## To install adobe flash player now quit unexpectedly

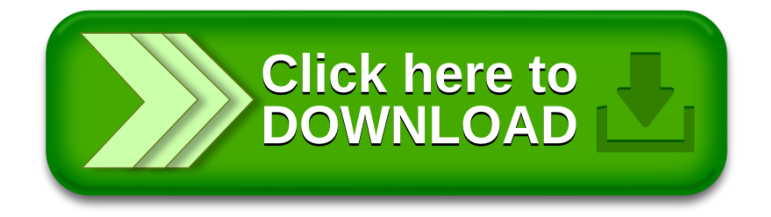